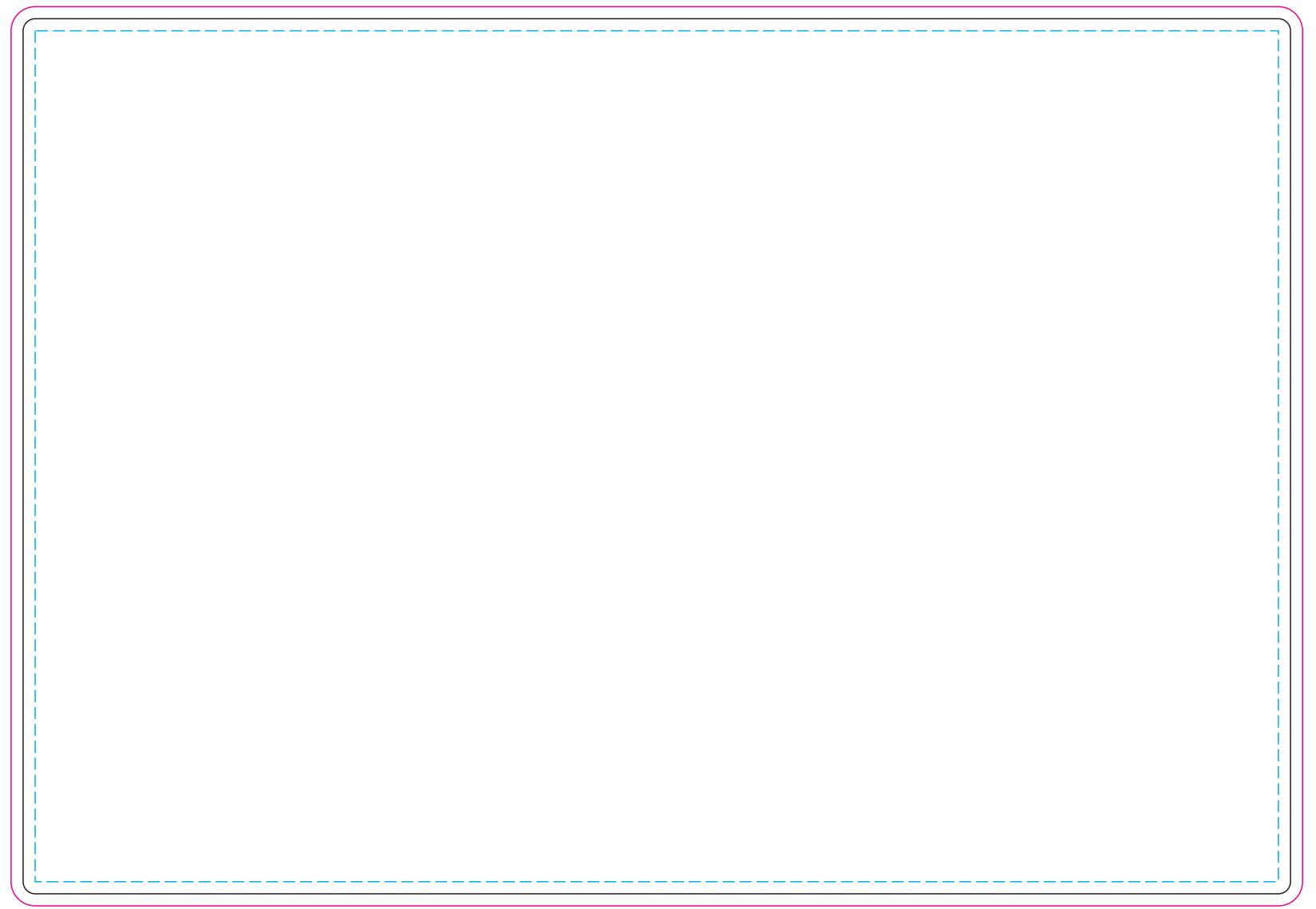

Blue Line = The SIGNIFICANT PRINT AREA (Keep all critical images & text within this box) Black Line = Maximum print area Pink Line = Bleed off to here